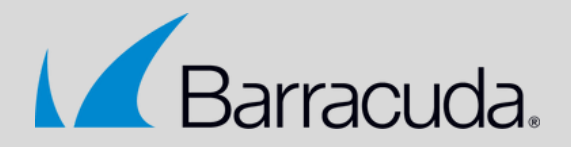

# **"Wstęp do administracji Barracuda CloudGen FireWall" – szkolenie podstawowe**

# **Cel szkolenia**

Celem szkolenia jest zdobycie przez uczestników podstawowej wiedzy o firewallach z serii CloudGen firmy Barracuda Networks oraz umiejętności z zakresu pierwszego uruchomienia (tzw. deployment), wstępnej konfiguracji, ustawienia najważniejszych parametrów pracy wraz z funkcjami bezpieczeństwa, monitorowania ruchu sieciowego oraz pracy firewalla.

### **Przeznaczenie i wymagania**

Kurs przeznaczony dla osób, które w swojej pracy będą korzystać i/lub zarządzać firewallami nowej generacji – CloudGen Firewall Barracuda Networks. Mogą to być początkujący i zaawansowani administratorzy IT, administratorzy sieciowi, użytkownicy końcowi, partnerzy handlowi itp. .

Od uczestników wymagana będzie ogólna znajomość tematyki sieci komputerowych oraz ogólna orientacja w dziedzinie IT.

# **Czas trwania i organizacja**

Szkolenie trwa 1 dzień (6 godzin). Dostępne jest w trybie stacjonarnym lub w trybie online. Zajęcia obejmują zarówno wiedzę teoretyczną, jak i ćwiczenia praktyczne.

N W . C O N N E C T D I S T R I B U T I O N . P L SZK OLENIE BARRACUDA CLOUDGEN FIREWALL 1/3

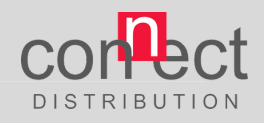

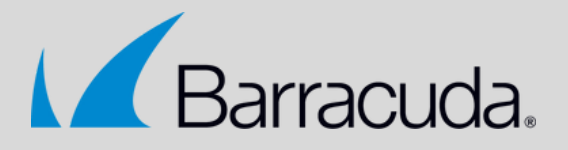

# **Plan szkolenia**

#### **1. Wprowadzenie:**

- Czym jest Barracuda CloudGen Firewall?
- Dostępne formy uruchomienia i parametry pracy.
- Sposoby licencjonowania.
- Omówienie podstawowych funkcjonalności i możliwości ich zastosowania.

#### **2. Uruchomienie i wstępne ustawienia:**

- Podłączenie Firewalla i pierwsze uruchomienie.
- Praca administratora co to jest system czterech kroków (Lock -> Change -> Send Changes -> Activate)?
- Wstępna konfiguracja podstawowych parametrów pracy.
- Wprowadzenie i aktywacja klucza licencyjnego.
- Aktualizacja firmware.
- Co to są Shared IPs oraz Shared Networks i do czego służą?
- Konfiguracja interfejsów, adresacji i ustawień sieci.

#### **3. Konfiguracja parametrów pracy:**

- Co to są Assigned Services i do czego służą?
- Definiowanie polityk bezpieczeństwa:
	- Omówienie, aktywacja i konfiguracja poszczególnych modułów:
	- · IPS / IDS,
	- · Anti-Malware,
	- · Advanced Threat Protection (ATP),
	- · Kontrola URL,
	- · Inspekcja SSL.
	- Personalizacja komunikatów zwrotnych.
- Konfiguracja zarzadzania ruchem z wykorzystaniem zdefiniowanych polityk bezpieczeństwa.
- Omówienie podstawowych funkcjonalności serwisu VPN z podziałem na połączenia:
	- Client-to-Site,
	- Site-to-Site,
	- SSL VPN.

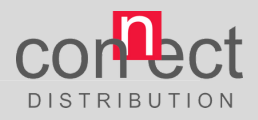

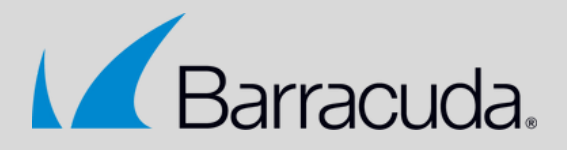

# **Certyfikaty**

Po zakończeniu zajęć każdy z uczestników otrzyma imienny certyfikat ukończenia szkolenia.

### **Czas trwania i koszty**

Szkolenie "Wstęp do administracji Barracuda CloudGen FireWall" trwa 6 godzin z półgodzinną przerwą na obiad oraz dwiema 15-minutowymi przerwami w trakcie zajęć. Koszt udziału w szkoleniu 1 uczestnika to:

- 1.999 PLN netto (szkolenie online),
- 2.299 PLN netto (szkolenie stacjonarne).

Płatność najpóźniej na 2 dni robocze przed rozpoczęciem zajęć. Oferujemy rabaty ilościowe dla zgłoszeń grupowych powyżej 2 osób.

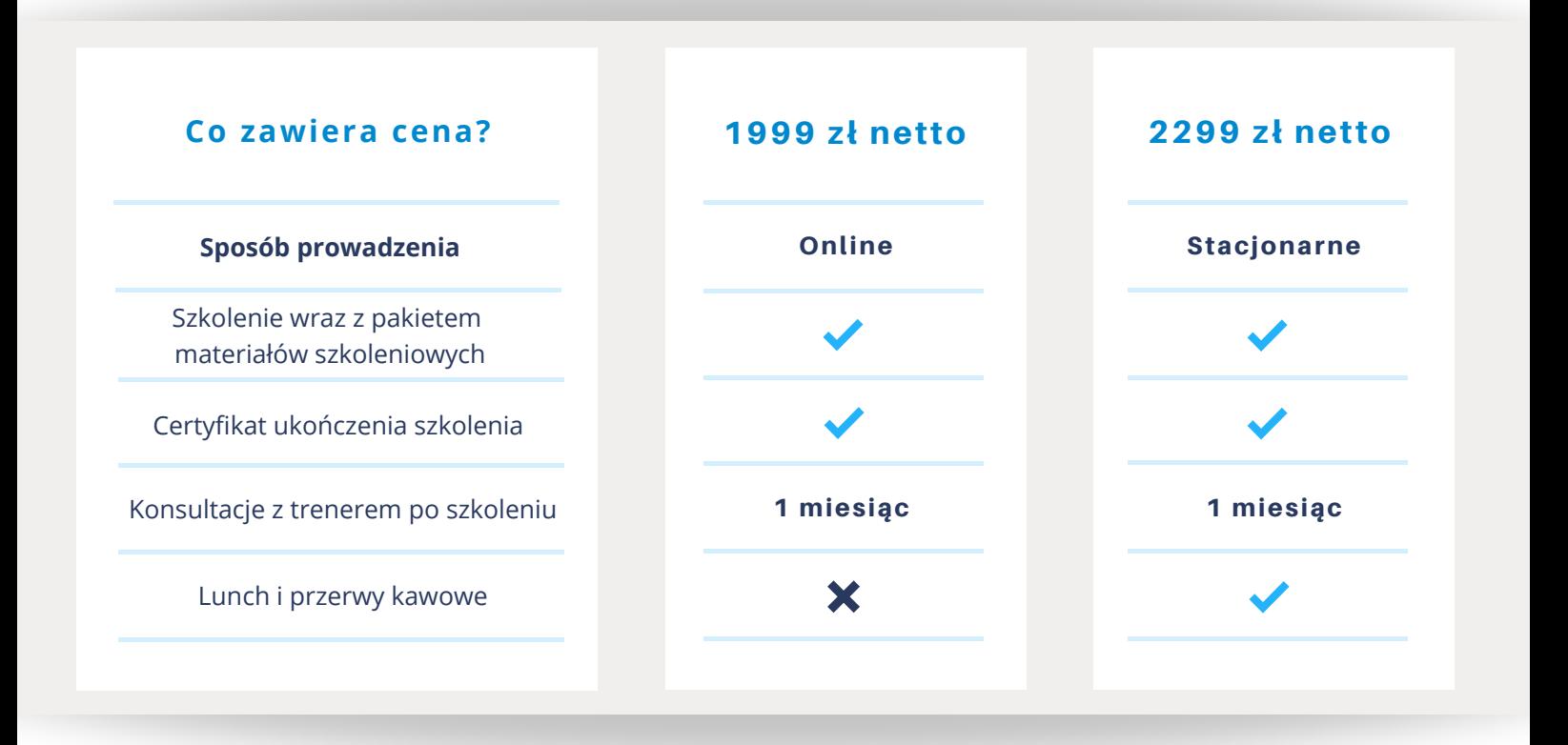

#### **Kontakt w sprawie szkolenia: Connect Distribution**

**e-mail: sales@connectdistribution.pl tel. +48 22 400 1234**

WWW.CONNECTDISTRIBUTION.PL SZK OLENIE BARRACUDA CLOUDGEN FIREWALL 3/3

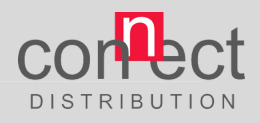